Принята на заседании педагогического совета МБУДО «Кировский ЦИТ» От 28 августа 2023 г Протокол №1

«УТВЕРЖДЕНА» приказом директора МБУДО «Кировский ЦИТ» От 28 августа 2023 г. №180 Директор МБУДО «Кировский ЦИТ» \_\_\_\_\_\_\_\_\_\_\_\_\_\_\_Н.Н.Вахренева

### **Дополнительная общеобразовательная общеразвивающая программа технической направленности**

# **«3D проектирование (TINKERCAD)»**

Возраст обучающихся: 10 - 12 лет Срок реализации: 11 часов

> Автор - составитель *Пичугина Ксения Васильевна* Педагог дополнительного образования

г. Кировск 2023г.

## **ОГЛАВЛЕНИЕ**

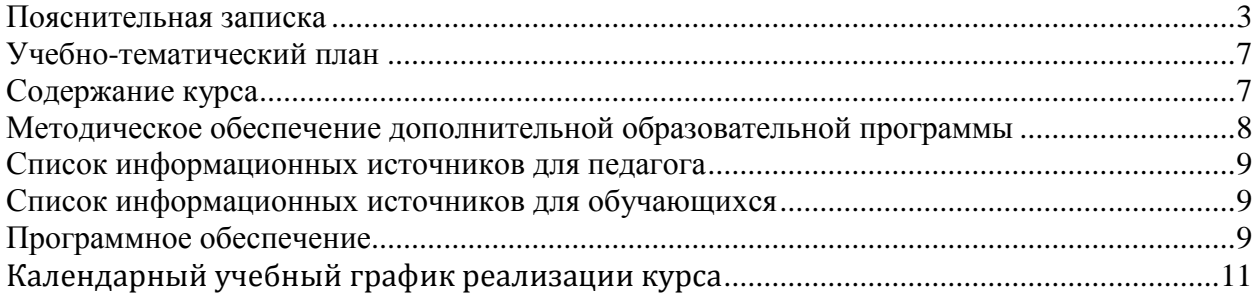

### **Пояснительная записка**

#### <span id="page-2-0"></span>**Курс «3D проектирование (TINKERCAD)» разработана на основе:**

- Федерального закона от 29 декабря 2012 года № 273-ФЗ «Об образовании в Российской Федерации»;
- Концепции развития дополнительного образования детей (утверждена Распоряжением Правительства Российской Федерации от 04 сентября 2014 года  $N_2$  1726-р);
- Приказа Минпросвещения России от 09.11.2018 №196 "Об утверждении Порядка организации и осуществления образовательной деятельности по дополнительным общеобразовательным программам";
- Приказа Министерства просвещения Российской Федерации от 27 июля 2022 года № 629 "Об утверждении Порядка организации и осуществления образовательной деятельности по дополнительным общеобразовательным программам";
- Письма Комитета общего и профессионального образования Ленинградской области от 1 апреля 2015 года № 19-2174/15-0-0 «О методических рекомендациях по разработке и оформлению дополнительных общеразвивающих программ различной направленности».

#### Курс **«3D проектирование (TINKERCAD)»** относится к **технической направленности.**

Серьезной проблемой современного российского образования является существенное ослабление естественнонаучной и технической составляющей школьного образования. В современных условиях реализовать задачу формирования у детей навыков технического творчества крайне затруднительно. Необходимо создавать новые условия в сети образовательных учреждений субъектов Российской Федерации, которые позволят внедрять новые образовательные технологии. Одним из таких перспективных направлений является 3D моделирование.

Работа с 3D графикой – одно из самых популярных направлений использования персонального компьютера, причем занимаются этой работой не только профессиональные художники и дизайнеры. Без компьютерной графики не обходится ни одна современная мультимедийная программа.

Программа **«3D проектирование (TINKERCAD)»** развивает способности обучающихся к творческой деятельности, учит представлять свои идеи, обобщать и систематизировать полученные знания, формировать собственный взгляд на проблему и пути ее решения. В ходе освоения программы дети учатся работать в команде и приобретают навыки общения.

#### **Новизна программы**

- Используются интегрированные занятия, сочетающие приобретение новых знаний об окружающем мире и изучение новых компьютерных технологи, используемых для поиска и обработки информации.
- Содержание темы для исследования определяется интересами и потребностями обучающихся.
- Использование технологии проектного обучения.

#### **Актуальность программы**

Одна из основных задач педагогической психологии состоит в изучении закономерностей интеллектуального развития школьников в процессе обучения. Важной стороной этого развития является пространственное мышление, обеспечивающее ориентацию в пространстве, эффективное усвоение знаний, овладение разнообразными видами деятельности.

Трудно назвать область деятельности человека, где умение ориентироваться в пространстве не играло бы существенной роли. Ориентация человека во времени и пространстве является необходимым условием его социального жития, формой отражения окружающего мира, условием успешного познания и активного преобразования действительности. В настоящее время широко используется 3D-моделирование.

Всѐ большее значение в усвоении знаний приобретает такой анализ изучаемых явлений и объектов, который позволяет на основе использования трѐхмерных моделей выявить свойства и признаки объектов, экспериментально не наблюдаемых. Причём, в виде знаний выступают реальные сведения об единичных предметах и описание способов получения конкретных данных. В математике вводится ознакомление учащихся с алгебраическими методами решения задач, различных по сюжету, способами преобразования геометрических объектов наряду с усвоением их конкретных признаков и свойств.

Овладение современными знаниями, успешная работа во многих видах практической и теоретической деятельности неразрывно связаны с манипулированием пространными образами.

Представления, формируемые на основе 3D-моделей, имеют другую психологическую природу, чем те, которые создаются на основе восприятия наглядных изображений конкретных предметов. Образы, возникающие в процессе манипулирования графическими моделями, по-своему содержанию приближаются к понятиям.

#### **Форма занятий и особенности программы**

Занятия проводятся очно, по 1 часу в неделю.

Основные принципы, на которых строится организация обучения, заключаются в преемственности знаний на всех этапах обучения и гибкости в выборе содержания обучения.

Программа предполагает изучение теоретического материала и практическую деятельность учащихся при оформлении и представлении работы. Необходимо поддерживать баланс между приобретением новых мыслительных навыков, освоением фундаментальных знаний в предметной области и формированием практических навыков работы с компьютером.

Курс рекомендован детям 10-12 лет.

Необходимым условием реализации курса является применение методики проектной деятельности с учащимися.

#### **Цель программы**

Реализация способностей и интересов у школьников в области 3D- проектирования.

#### **Задачи программы**

*Образовательные:*

- сформировать представление об основах 3D проектирования;
- $\checkmark$  освоить основные инструменты и операции работы в on-line-средах для 3D проектирования;
- изучить основные принципы создания трехмерных моделей;
- научиться создавать модели объектов, деталей и сборочные конструкции;
- научиться создавать и представлять авторские проекты с помощью программ
- трехмерного моделирования
	- *Развивающие:*
- развивать познавательный интерес, внимание, память;
- развивать логическое, абстрактное и образное мышление;
- $\checkmark$  развивать коммуникативные навыки, умение взаимодействовать в группе *Воспитательные:*

 Воспитать у детей установки на позитивную социальную деятельность в информационном обществе.

Обучить приемам групповой работы, взаимодействию, сотрудничеству.

- Воспитать самостоятельность при выполнении заданий.
- Воспитать аккуратность и собранность при работе с ПК.

#### **Ожидаемые результаты**

 После изучения курса **«3D проектирование (TINKERCAD)»** учащиеся должны приобрести навыки моделирования в среде Tinkercad

В частности:

- получить знания основных принципов трѐхмерного проектирования;
- √ приобрести навыки создания трёхмерных моделей;<br>√ приобрести навыки планирования работы:
- приобрести навыки планирования работы;
- приобрести навыки оформления проекта;

 в области информационных технологий: для формирования и выполнения проекта изучается программа Tinkercad

После изучения курса **«3D проектирование**» учащиеся должны:

#### *Знать*:

- иметь представление об основах 3D- проектирования;
- основные принципы создания трехмерных моделей;
- основные этапы работы над проектом;
- технологию работы с компьютерной программой **Tinkercad.**

#### *Уметь:*

- создавать модели объектов, деталей и сборочные конструкции;
- применять основные инструменты и операции работы в on-line средах для 3Dмоделирования;
- создавать и представлять авторские проекты с помощью программ трехмерного моделирования.

#### *Понимать необходимость*:

- планирования работы над проектом;
- выделения главного;
- грамотного оформления работы.

**Итогом** изучения курса является итоговый проект 3D модели, представленный на заключительном занятии.

#### **Условия реализации программы**

#### **Организационно-педагогические**

Компьютерный класс, соответствующий санитарным нормам (СанПиН 2.4.4.1251- 03) с индивидуальными рабочими местами для обучающихся и отдельным рабочим столом для педагога, с постоянным доступом в Интернет, с мультимедийным проектором.

Формирование групп и расписания занятий в соответствии с требованиями Сан ПиН и программой.

Пространственно-предметная среда (стенды, наглядные пособия, выставка детских работ).

#### **Кадровые**

Педагог дополнительного образования. Системный администратор.

#### **Материально-технические**

Персональные компьютеры с процессорами класса Intel Core с тактовой частотой не ниже 2 ГГц, оперативной памятью не ниже 1Гб, объем жесткого диска не менее 40 ГБ, объединенные в локальную сеть и содержащие на жестких дисках необходимое программное обеспечение, с выходом в сеть интернет.

Сканер, принтер (цветной и черно-белый), наушники, цифровые фото-, видеокамеры, мультимедиа проектор, экран, школьная доска, локальная сеть.

### **Методические**

Дидактический материал (раздаточный материал по темам занятий программы, наглядный материал, мультимедийные презентации, технологические карты). наглядный материал, мультим<br>Методические разработки занятий.

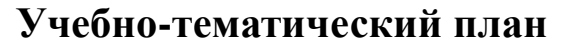

<span id="page-6-0"></span>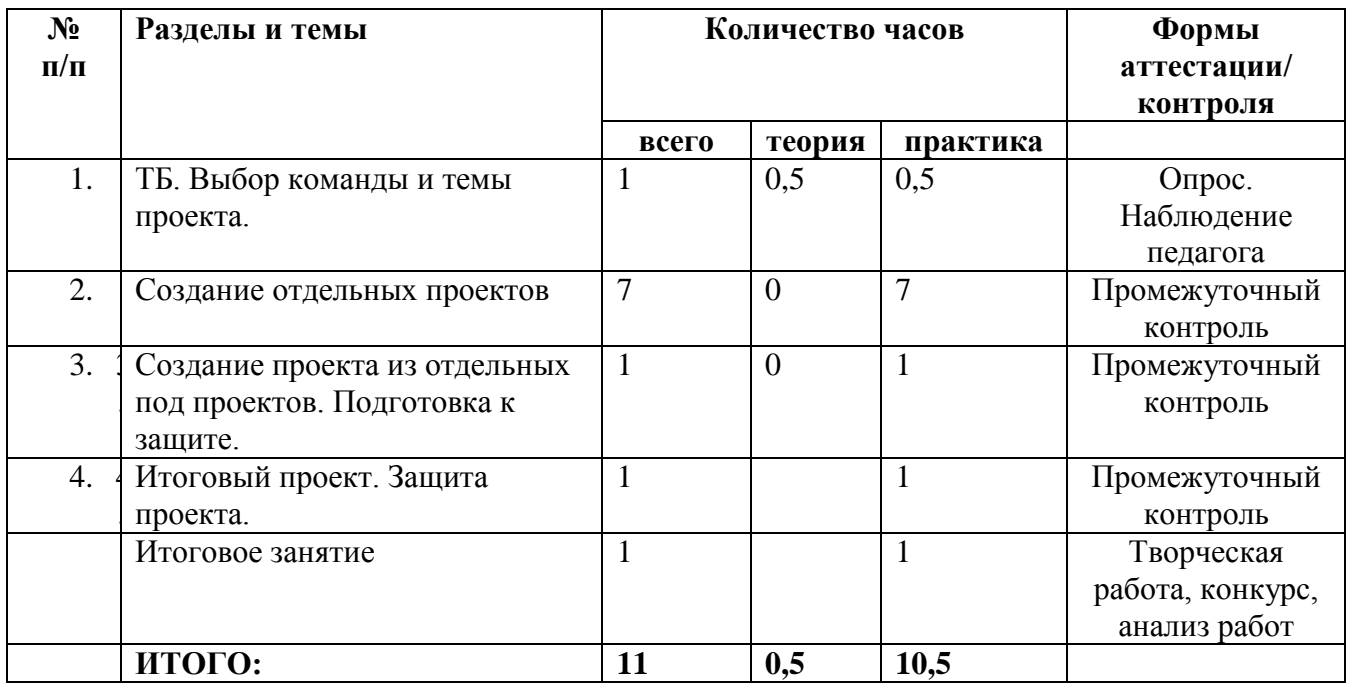

### **Содержание курса**

#### <span id="page-6-1"></span>**1.Введение**

*Теория:* Охрана труда, правила поведения в МБУДО «Кировский ЦИТ» и компьютерном классе. Понятия моделирования и конструирования. Знакомство с этапами выполнения проекта. Autodesk Tinkercad.

*Практика:* Выбор команды и темы проекта. Опрос по охране труда.

**2.** Создание отдельных под проектов на выбранную тему.

*Практика:* создание под проектов на выбранную тему.

**3. Создание проекта из отдельных под проектов. Подготовка к защите**

*Теория:* Подготовка проекта к защите.

*Практика:* Создание проекта из отдельных под проектов.

**4. Итоговый проект. Защита проекта.**

# **Методическое обеспечение дополнительной образовательной программы «3D проектирование (TINKERCAD)»**

<span id="page-7-0"></span>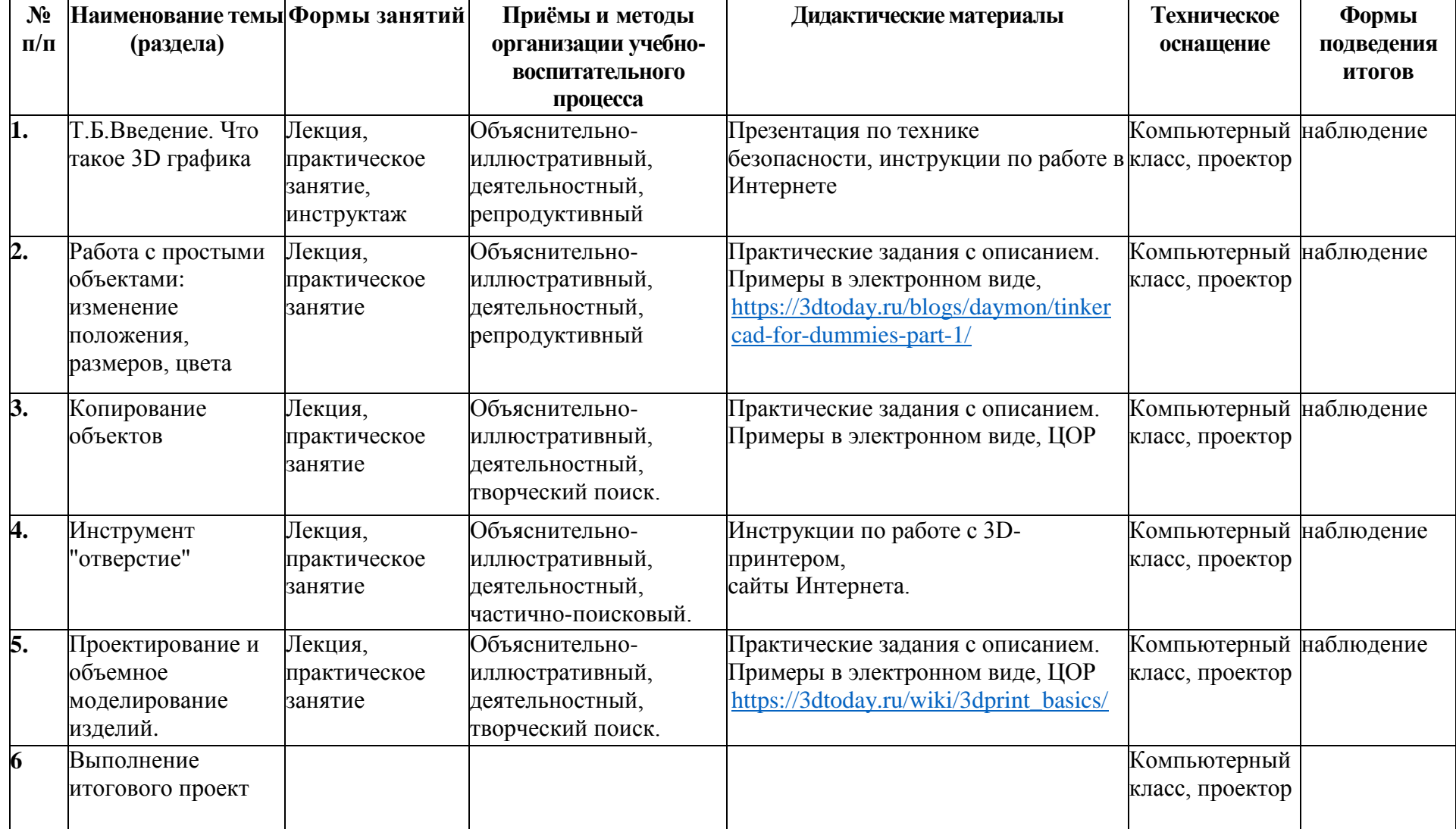

# <span id="page-8-0"></span>**Список информационных источников для педагога**

- Книга Дмитрия Горькова TinkerCAD для начинающих [https://himfaq.ru/books/3d](https://himfaq.ru/books/3d-pechat/Tinkercad-dlia-nachinayuschih-kniga-skachat.pdf)[pechat/Tinkercad-dlia-nachinayuschih-kniga-skachat.pdf.](https://himfaq.ru/books/3d-pechat/Tinkercad-dlia-nachinayuschih-kniga-skachat.pdf)
- [https://www.youtube.com/watch?v=iGrp8fFqisg&list=PLdxkNzRNCUZNSVpbP7bfaCn](https://www.youtube.com/watch?v=iGrp8fFqisg&list=PLdxkNzRNCUZNSVpbP7bfaCnZPbrYdwSyQ) [ZPbrYdwSyQ](https://www.youtube.com/watch?v=iGrp8fFqisg&list=PLdxkNzRNCUZNSVpbP7bfaCnZPbrYdwSyQ)
- <https://www.youtube.com/user/Tinkercad>
- <https://aovchin67.wordpress.com/learn-by-yourself/3d-technology/tinkercad-2/>
- <https://3dtoday.ru/blogs/daymon/tinkercad-for-dummies-part-1/>
- [https://zen.yandex.ru/media/id/5b37b2332f073c00a951ec9b/tinkercad-prostoi-sposob](https://zen.yandex.ru/media/id/5b37b2332f073c00a951ec9b/tinkercad-prostoi-sposob-izuchit-3dmodelirovanie-5c4333273dc75b00add56220)[izuchit-3dmodelirovanie-5c4333273dc75b00add56220](https://zen.yandex.ru/media/id/5b37b2332f073c00a951ec9b/tinkercad-prostoi-sposob-izuchit-3dmodelirovanie-5c4333273dc75b00add56220)

### <span id="page-8-1"></span>**Список информационных источников для обучающихся**

- Книга Дмитрия Горькова TinkerCAD для начинающих [https://himfaq.ru/books/3d](https://himfaq.ru/books/3d-pechat/Tinkercad-dlia-nachinayuschih-kniga-skachat.pdf)[pechat/Tinkercad-dlia-nachinayuschih-kniga-skachat.pdf.](https://himfaq.ru/books/3d-pechat/Tinkercad-dlia-nachinayuschih-kniga-skachat.pdf)
- <span id="page-8-2"></span>• [https://www.youtube.com/watch?v=iGrp8fFqisg&list=PLdxkNzRNCUZNSVpbP7bfaCn](https://www.youtube.com/watch?v=iGrp8fFqisg&list=PLdxkNzRNCUZNSVpbP7bfaCnZPbrYdwSyQ) [ZPbrYdwSyQ](https://www.youtube.com/watch?v=iGrp8fFqisg&list=PLdxkNzRNCUZNSVpbP7bfaCnZPbrYdwSyQ)

### **Программное обеспечение**

- 1. Операционная система не ниже Windows 7.0;
- 2. <https://www.tinkercad.com/>

**Приложения ЦОР расположены на сервере МБУДО «Кировский ЦИТ»**

# Календарный учебный график реализации курса «3D проектирование (TINKERCAD)»

<span id="page-10-0"></span>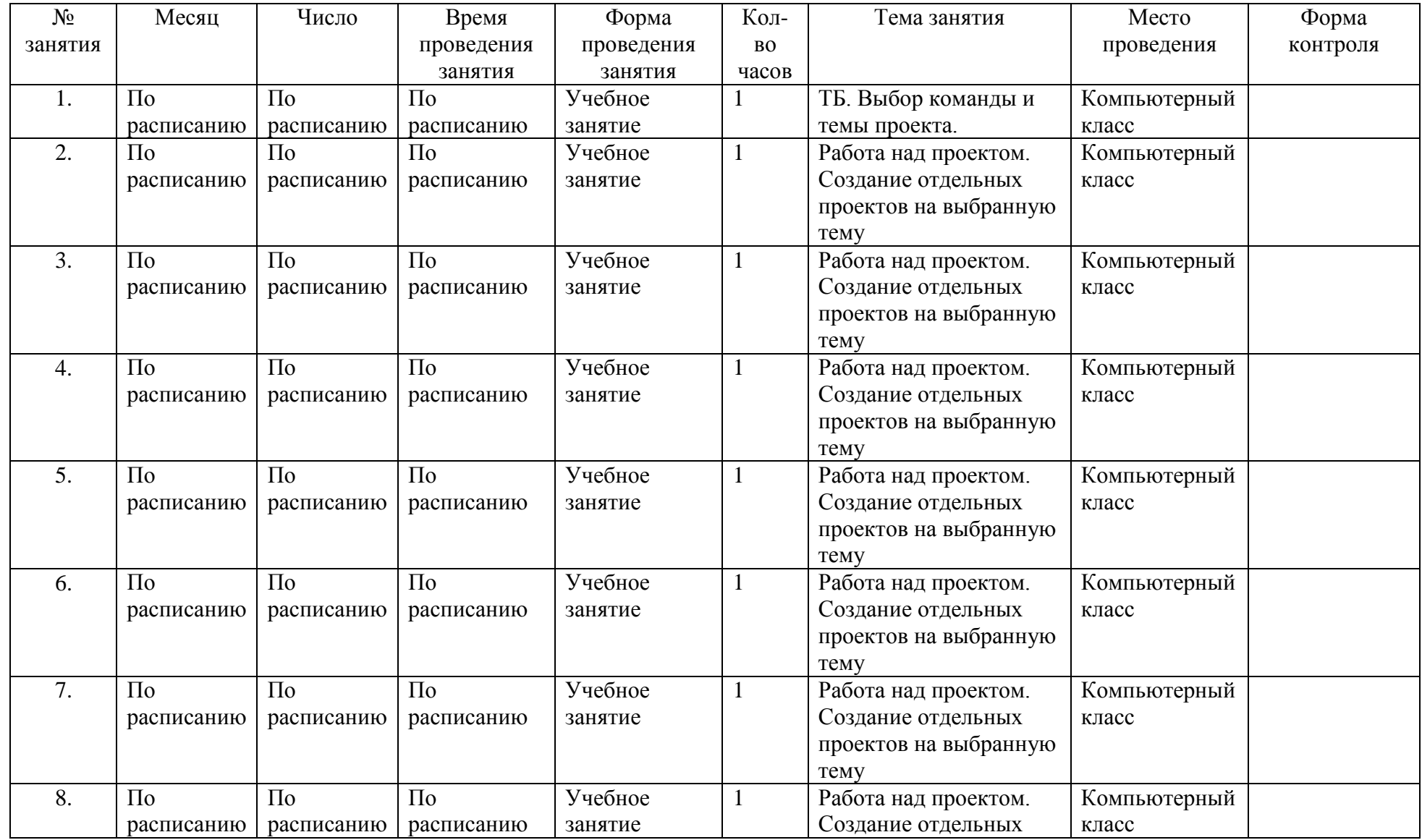

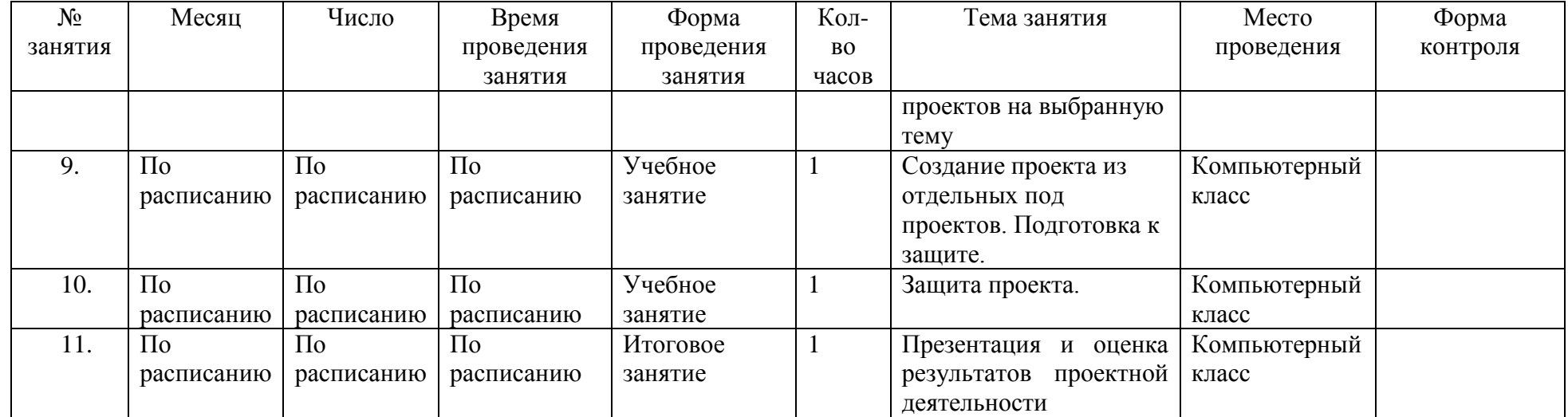

### Приложение 2.

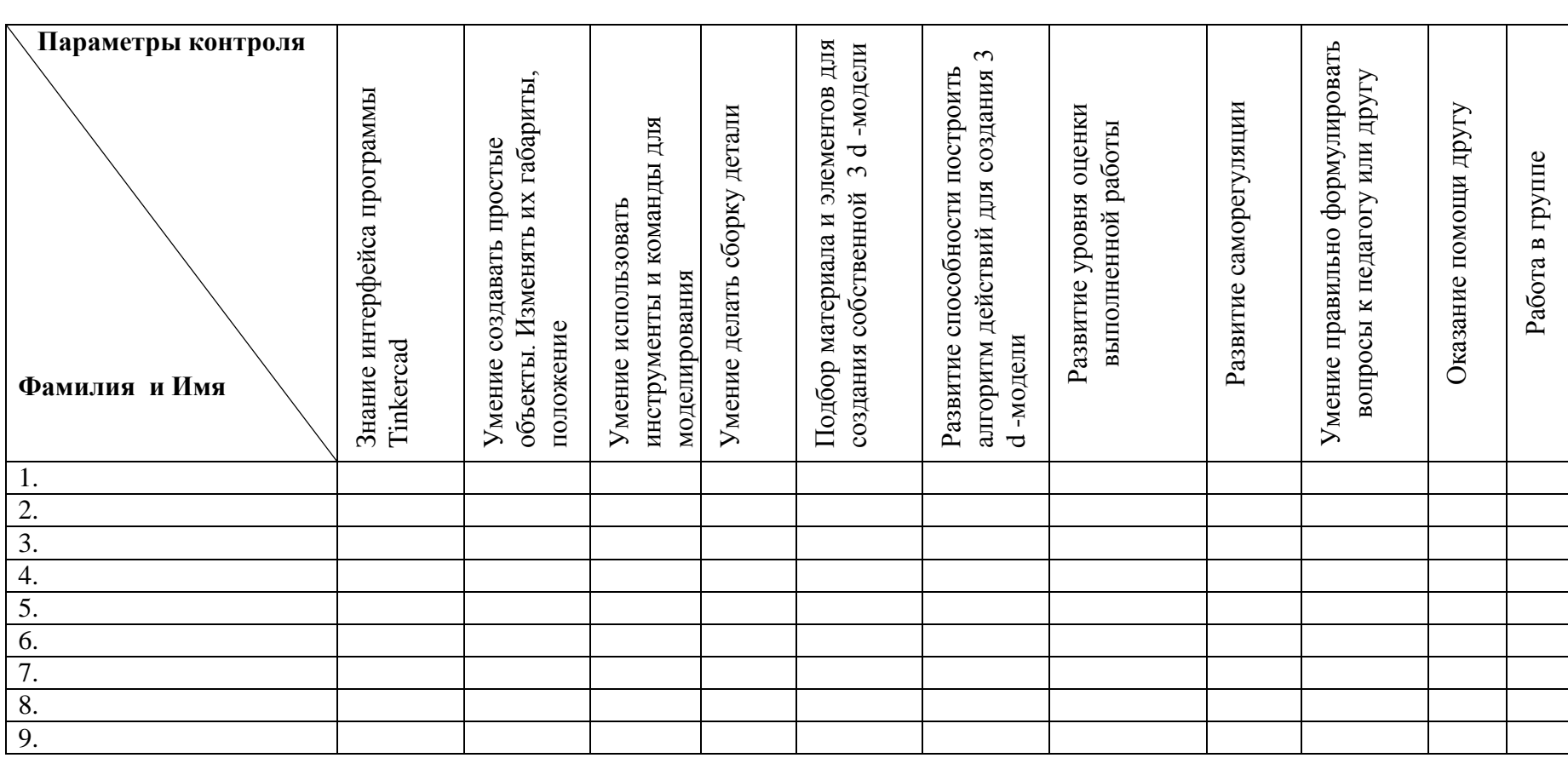

#### **Контрольно-измерительные материалы контроля по программе «3D проектирование (TINKERCAD)»**